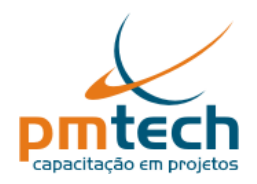

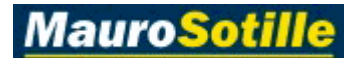

# **DICAS PARA FAZER O EXAME DE CERTIFICAÇÃO PMP ®**

# **1. Introdução**

A certificação Project Management Professional (PMP®), patrocinada pelo Project Management Institute (PMI®), é a credencial mais reconhecida e respeitada no campo do gerenciamento de projetos.

Para obter a certificação PMP, cada candidato deve satisfazer a todos os requisitos educacionais e profissionais estabelecidos pelo PMI, concordar com um código de conduta profissional e demonstrar certo nível de entendimento e conhecimento de gerenciamento de projetos. O exame de certificação PMP testa este conhecimento.

- Para maiores informações sobre a certificação é recomendável acessar a página de certificação no *web site* do PMI (http://www.pmi.org).
- Para um roteiro completo com o detalhamento de todos os requisitos e do processo de inscrição, recomenda-se acessar o documento **Roteiro PM Tech de Apoio para a Certificação PMP**, disponível em http://www.pmtech.com.br/certpmp.html.

Se você pretende fazer o exame, acesse o *website* do PMI e comece a preencher o formulário. Você não necessita submetê-lo imediatamente. Preencha-o, armazene-o para revisão posterior e quando você se sentir preparado, envie-o.

Cerca de 600.000 pessoas passaram no exame. Segundo as estatísticas do PMI, 72% das pessoas passam no exame na primeira tentativa. Com determinação, dedicação e trabalho árduo você também vai passar!

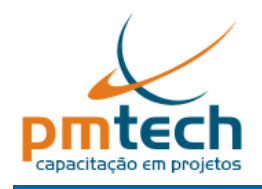

# **2. Fatores de influência**

- Seja disciplinado. Estabeleça uma data na qual você deseja fazer o exame.
- Estudar, estudar, estudar... entre 100 e 200 horas, o que deve lhe tomar cerca de três meses.
- Leia o Guia PMBOK®. Cerca de 50 questões no exame são diretas, contendo palavras exatas do Guia. Então, leia-o.
- Para o exame, estude o "PMIismo" e tente acreditar nisso. Discordar do guia não lhe auxilia no exame.
- Leia o glossário do Guia PMBOK®.
- Tenha outro livro de referência além do Guia PMBOK®.
- Troque ideias com outros colegas que também farão o exame. Se você puder monte um grupo de estudos.
- Pratique! Pratique! Pratique! Faça quantos exercícios quanto possível. São eles que fazem a diferença. Somente agende o exame quando estiver acertando 80% das questões nos simulados.
- O exame é longo e você provavelmente vai consumir todas as quatro horas previstas. Recomendo agendá-lo pela manhã, pois em geral é mais difícil se concentrar após o almoço.
- Devido ao incremento de questões situacionais, o exame ficou mais extenso. Procure estar fisicamente preparado e bem disposto. Não deixe de dormir cedo na noite anterior.
- Durante o exame mantenha a calma nos primeiros dez minutos. Depois você pega o ritmo.

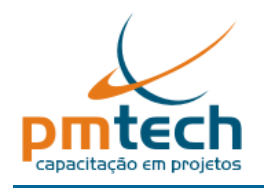

## **3. Fazendo o exame**

- Tenha em mente que o exame testa conhecimento, habilidade e experiência, não inteligência.
- Embora você tenha 72 segundos para cada questão, recomendo praticar nos simulados fazer o exame com uma média de 50 segundos por questão. Desse modo vai lhe sobrar tempo para revisar as suas respostas ou fazer uma pausa.
- No exame on-line, uma sugestão é fazer o exame em quatro partes separadas, ou seja, a cada hora completar 50 questões. Assim pode ser feita a verificação se há tempo para tomar uma água ou ir ao banheiro.
- No exame em papel é necessário completar no mínimo 55 questões a cada hora, pois são necessários 15 a 20 minutos para preencher a grade de respostas.
- Use NO MÍNIMO 3 horas para fazer o exame.
- Pode-se utilizar a folha de fórmulas apresentada neste documento. É interessante utilizar a mesma técnica com o diagrama de processos. Pratique escrevê-los em casa, antes do dia do exame.
- Leia todas as quatro respostas e escolha a MELHOR: Pode ser que nenhuma seja a resposta ideal. Uma é a MELHOR resposta, mesmo que NÃO SEJA A RESPOSTA PERFEITA.
- As respostas contêm três alternativas plausíveis, porém incorretas e um alternativa correta. Elimine primeiro as alternativas implausíveis. Você deve desenvolver a habilidade de buscar pistas, às vezes pequenas, que tornam incorreta uma ou mais escolhas. Esta incorreção pode ser tão singela quanto uma palavra diferente na opção.
- Em caso de falta de tempo, leia o final da questão primeiro: pode ser uma questão simples ou fornecer uma compreensão melhor quando toda a questão for lida.
- Se a questão for muito complexa, marque-a para revisão posterior.
- Responda as questões que você marcar para revisão, mesmo que você não tenha certeza da resposta. Se não houver tempo para revisá-las, ao menos você terá respondido algo, uma vez que questões não respondidas são consideradas incorretas.
- Sempre haverá questões nas quais você não faz ideia do que está sendo perguntado ou gostaria que houvesse a alternativa "nenhuma das anteriores". Todos passam por isso e ainda assim são aprovados no exame.
- Não deixe nenhuma questão sem resposta, pois não há penalidade pelo "chute" e questões em branco serão consideradas erradas.
- Para o exame *on-line* o centro Prometric vai lhe fornecer papel de rascunho (sem pauta, 6 a 8 folhas), lápis, borracha, calculadora e fones de ouvido (pois a maioria dos centros também ministra outros exames, onde textos são ditados ao candidato, o que pode lhe desconcentrar). Este material terá de ser devolvido ao final do exame.
- Não é apresentado gabarito ou índice de acertos. Apenas é informado se você foi proficiente em cada um dos cinco grupos de processos. E, é claro, a informação "NO PASS" ou, preferivelmente, "PASS"!

EXAME EM PAPEL

 Note que no exame em papel o preenchimento da grade de respostas deve ocorrer dentro das 4 horas de duração do exame.

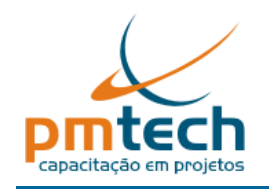

 Uma mesa já está pré-definida para cada candidato, com seu nome, papel de rascunho, calculadora e um lápis.

### EXAME ON-LINE

- Antes do exame on-line há um tutorial de 15 minutos orientando sobre o uso do sistema e apresentando algumas questões de exemplo. Aproveite esse tempo para escrever informações úteis em uma das folhas de rascunho que é fornecida, antes de iniciar o exame.
	- o A técnica do *braindump* consiste em memorizar algumas fórmulas e saber sua disposição em uma folha de papel. Logo que entrar na sala de exame, aproveite os 15 minutos do tutorial para reproduzir a folha memorizada no rascunho. Mais tarde, durante o exame, estas notas vão ser uma boa referência para você. Treine em casa fazê-lo no máximo em 14 minutos, por duas semanas antes da data do exame.
- No exame on-line, a tela pode ser bipartida na horizontal, apresentando na parte de cima a questão traduzida em português e em baixo em inglês, permitindo que se visualizem as questões nos dois idiomas ao mesmo tempo (sendo que a resposta tem que ser marcada na tela em inglês).
- No exame on-line é possível consultar posteriormente uma tela onde aparece uma grade, onde cada questão apresenta a informação "Marcada", "Incompleta" ou "OK".
- O sistema eletrônico do exame possui uma calculadora integrada. Embora o exame não seja um teste de habilidades matemáticas e provavelmente você consiga fazer cálculos do nível primário de cabeça, a calculadora vai ser útil para calcular os resultados de diferentes fórmulas (principalmente as do Gerenciamento do Valor Agregado).
- No exame on-line, ao apertar o botão "Encerrar Exame": Não se preocupe, pois ninguém está confiante ao apertar esse botão. Serão alguns dos segundos mais longos da sua vida até saber o resultado...

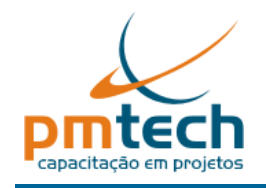

## **4. Sobre as questões**

- O número de questões situacionais no exame PMP é maior do que no exame CAPM, por exemplo, onde as questões são mais teóricas. A elevação do número de questões situacionais no exame aumenta bastante o número de palavras nos enunciados, fazendo que você em geral tenha de lê-los duas vezes para obter uma boa compreensão.
- Espere muitas questões do tipo "...o que você deve fazer PRIMEIRO?" ou "..qual deve ser sua próxima ação imediata?"
- Deve haver várias questões com enunciado longo e complexo e respostas curtas e simples;
- Embora o Guia PMBOK® seja dividido por capítulos relativos às áreas de conhecimento, o exame de certificação não é organizado por área de conhecimento. As questões do exame têm aparecido ordenadas por GRUPOS DE PROCESSOS.
- As questões aparecem em ordem aleatória e podem reunir conteúdo de várias áreas do conhecimento na mesma questão.
- A divisão das questões por tamanho é mais ou menos assim (embora possa variar bastante de exame para exame):
	- 70% de questões médias (entre 3 e 4 linhas)
	- 15% de questões curtas (2 linhas)
	- 15% de questões longas (daquelas que só a leitura já cansa)
- Certas questões contêm informação extra. Esta informação é irrelevante e não relacionada à resposta. Fique atento e lembre-se que não é necessário utilizar a informação fornecida para resolver a questão.
- Use sua experiência e bom senso em todas as questões. Porém, pense como seria o bom senso do ponto de vista de um americano. Use a cultura deles no processo de "bom sensar".
- Conheça o Guia PMBOK de "*cabo a rabo"*. Embora as questões não utilizem as mesmas palavras do Guia PMBOK, o significado é similar. Por exemplo: "reduzir" ao invés de "mitigar".
- As definições que valem são aquelas do Guia PMBOK. Procure compreende-las, não decorálas.
- Atenção às palavras-chave: "a melhor", "a mais", "o maior", "nunca", "exceto", "o principal é", pois usualmente indicam mais de uma resposta conceitualmente certa.
- O exame PMP não tem mais questões com as alternativas "Todas as anteriores", "Nenhuma das anteriores", "A e B", "B e C", etc. No entanto, questões de simulados que contém essas alternativas não devem ser descartadas, pois são úteis para aferição de conhecimentos.
- A alternativa correta não é necessariamente gramaticalmente correta.
- O exame não tem mais questões diretas relativas à Conduta social e Profissional. Porém estes tópicos estão implícitos nas questões do exame.
- Espere questões envolvendo cálculos e o uso de fórmulas, principalmente PERT, desvio padrão do cronograma e Valor Agregado (diferentes versões do ENT, IDP, IDC e IDPT).
- Nas questões de cálculo, um cenário típico seria encontrar 6 a 8 questões de Ger. de Valor Agregado, 6 questões sobre diagramas de rede (incluindo uma sobre folga), 2 questões sobre Valor Monetário Esperado, 4 questões sobre PERT e uma ou duas questões sobre canais de comunicação.
- Não se pode perder ponto nas questões de cálculo. Isso significa: esteja MUITO treinado nessa parte porque é matemática simples e nem calculadora exige!

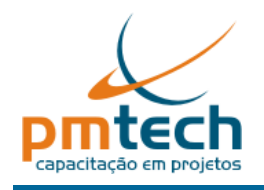

- As siglas de Gerenciamento do Valor Agregado foram traduzidas e agora aparecem em Português.
- As fórmulas que você deve saber estão apresentadas a seguir, neste documento.
- Espere uma ou duas questões com diagrama de rede para cálculo da folga. Em geral é necessário estabelecer primeiro o caminho crítico e então a folga solicitada. Utilize o rascunho para desenhar o diagrama, marcar as durações e encontrar o caminho crítico. Então responda a questão.
- De 3 a 4 questões especificas a respeito de tecnicas para Compressão de Cronograma;
- Antigamente era necessário conhecer os nomes dos teóricos da qualidade (Phillip Crosby, Joseph Juran etc.), porém seus nomes não devem mais ser cobrados no exame. Assim, o foco do estudo deve ser nas teorias, não no nome dos teóricos;
- Espere encontrar várias questões sobre técnicas de resolução de conflitos, teorias motivacionais e formação de equipe;
- Espere questões pedindo se o que você está realizando é planejamento, garantia ou controle da qualidade;
- Composição da linha de base de Custos e os tipos de Reservas (Contingencial e Gerencial);
- Prepare-se para muitas questões sobre os novos processos de planejamento (do escopo, do cronograma e dos custos) do Guia PMBOK 5ª ed.;
- Pelo menos 10 questões vão necessitar conhecimentos relativos às entradas e saídas de processo (o Planejamento do... resulta em? Qual a ferramenta? etc.)
- Note que embora a tradução do Guia PMBOK® tenha padronizado o termo "fornecedores", o termo "contratado" tem aparecido em algumas questões.
- Espere 3 ou 4 questões para escolha do melhor tipo de contrato dadas certas circunstancias da compra.
- Sim, há várias questões diretas. Não é "pegadinha".
- Nas questões de Aquisição muitas vezes é apresentada apenas a abreviatura das siglas dos tipos de contrato ao invés de colocar o nome inteiro do mesmo.
- Há pelo menos 8 questões sobre teorias proprietárias de qualidade e RH que não são encontradas no Guia PMBOK®.
- Revisar é uma boa prática, principalmente devido a dicas para algumas respostas surgirem no enunciado de outras questões posteriores.

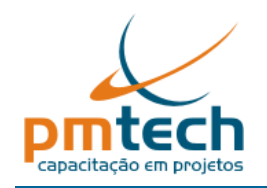

## **Sobre conceitos de gerenciamento de projetos**

- Os processos no Guia PMBOK® são numerados conforme o capítulo em que são apresentados, iniciando pelo capítulo 4 - Gerenciamento da Integração.
- Estude quais processos fazem parte de quais grupos de processos. Veja tabela 3.1 do Guia PMBOK®.
- Para se lembrar dos grupos de processos: IPECE Iniciação, Planejamento, Execução, Controle e Encerramento.
- Não é obrigatório memorizar ou conhecer exatamente as informações de cada um dos processos para obter a aprovação no exame PMP®. Mais importante do que memorizar é entender os processos e a razão pela qual um artefato está em um processo.
- Entenda o fluxo de dados. Imagine a situação em cada processo, lembre-se de seu trabalho diário, navegue pelo Guia PMBOK olhando a saída do processo (produto) e analisando quais os insumos são necessários (entradas) e depois estudando as técnicas, uma a uma. Por analogia: você prova um bolo, descobre o que precisa para fazê-lo (ingredientes) e ferramentas, e depois parte para aprender as técnicas.
- Entenda a diferença entre "Fatores Ambientais da Empresa" e "Ativos de Processos Organizacionais". Note quais os processos possuem os dois ou somente um em suas entradas.
- Aprenda os conceitos de projeto, gerenciamento de projetos, programa e portfólio, assim como o ciclo de vida de um produto e de um projeto.
- Lembre-se do conceito de escritório de projetos (PMO) e de suas funções e também do gerente de projeto e suas características.
- Saiba quem são as partes interessadas e suas responsabilidades.
- Esteja preparado para reconhecer as diferenças entre as estrutura organizacionais de uma organização (funcional, matriz e projetizada).
- Lembre-se que, a menos que explicitamente declarado, supõe-se que você está em um ambiente de matriz equilibrada (balanceada). Isto inclui os Gerentes funcionais controlando os recursos.
- O gerente de projetos é proativo e não espera até que os riscos de materializem e se tornem problemas. O gerente de projetos não escala problemas para a alta gerência ou para o cliente antes de analisá-los e identificar opções.
- Assuma que lições aprendidas e bases de dados históricas estão disponíveis.
- Entenda o sistema de gerenciamento de mudanças e o gerenciamento de configuração.
- Saiba o que contém o termo de abertura de um projeto e suas diferenças em relação à declaração do escopo.
- Linha de base do escopo: Declaração do Escopo, EAP e Dicionário da EAP.
- A EAP é uma ferramenta sensacional!
- Faça exercícios que envolvam calcular o caminho crítico, criar a EAP, desenvolver o cronograma, aplicar as antecipações e esperas e realizar a compressão do cronograma.
- Conheça as diferentes estimativas de custo e prazo e as fórmulas de cálculo de valor agregado, as variações e índices de prazo e custos e como realizar a estimativa no término. Inclua essas fórmulas nas anotações que você vai fazer antes de começar a o exame.
- Note que a linha de base exclui as reservas de gerenciamento, que também não são incluídas como parte dos cálculos de medição do valor agregado.

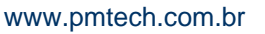

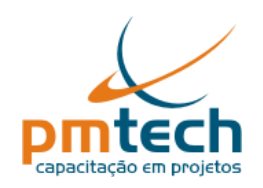

www.pmtech.com.br **MauroSotille** 

- Saiba a diferenças entre o processo "Realizar a Garantia da Qualidade" e "Controlar a Qualidade", bem como suas ferramentas e técnicas.
- Estude as sete ferramentas básicas da qualidade, pois embora sejam utilizadas nos 3 processos de qualidade, é importante diferenciar seu uso em cada um dos processos. Você precisa saber os conceitos de Benchmarking, projetos de experimentos, quais são os gráficos e diagramas de controle e todas as outras ferramentas.
- No gerenciamento de recursos humanos, estude organogramas e descrições de cargos (gráficos hierárquicos e matriciais), bem como as ferramentas e técnicas do processo Desenvolver a equipe do projeto, e o gerenciamento de conflitos do processo Gerenciar a equipe do projeto.
- Quanto ao gerenciamento das comunicações, saiba os tipos de comunicação (verbal, formal, escrita etc.), os modelos e métodos de comunicações.
- Decore a fórmula para calcular os canais de comunicação.
- Na área de riscos conheça as ferramentas de identificação dos riscos (Brainstorming, Técnica Delphi, Técnicas de diagrama, SWOT etc.)
- Não confunda a análise quantitativa e qualitativa dos riscos. Leia sobre as técnicas de modelagem e análise quantitativa de riscos e sobre as estratégias de respostas aos riscos.
- No gerenciamento de aquisições do projeto é preciso saber a análise de fazer ou comprar, as diferenças entre os tipos de contratos, o que é a declaração do trabalho das aquisições e os documentos de aquisição.
- Saiba as diferenças, vantagens e desvantagens dos tipos de contrato
- Um dos critérios para seleção de fontes (fornecedores) é tamanho e tipo da empresa. O Guia PMBOK® carrega forte influência da cultura dos EUA, onde micro e pequenas empresas que pertencem a mulheres, minorias, veteranos de guerra e algumas outras categorias gozam de privilégios nas contratações, sobretudo em contratos públicos.
- Nos contratos PFRI (Preço Fixo com Remuneração de Incentivo), um teto de preços é definido e todos os custos acima desse teto são responsabilidade do fornecedor que tem obrigação de concluir o trabalho.
- Nos contratos CMRI (Custo mais Remuneração de Incentivo) não há teto de preços, ou seja, se os custos finais forem menores ou maiores do que os custos originais estimados, tanto o comprador como o fornecedor compartilham os custos das diferenças com base em uma fórmula de compartilhamento de custos pré-negociada.
- Atualmente o exame não apresenta questões focadas exclusivamente no Código de Ética e Responsabilidade Profissional do PMI. No entanto é bom conhecer o Código, pois o exame aborda questões éticas nas questões, por exemplo, durante as aquisições, associando a responsabilidade profissional com gerenciamento da equipe e testando como você aplica a responsabilidade profissional ao produzir relatórios do projeto.

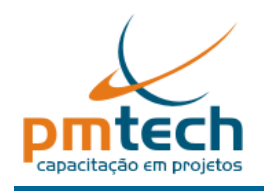

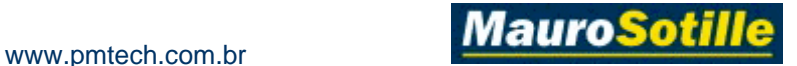

## **6. Plano de estudo de preparação para o exame de Certificação PMP**

Lembre-se que o período de estudo depende muito do quanto você já sabe sobre gerenciamento de projetos antes de começar a se preparar para o exame.

Normalmente são necessárias entre 100 e 200 horas de estudo

- Se você estudar 4 a 5 horas por dia 1 mês
- Se você estudar 2 a 3 horas por dia 2 meses
- Se você estudar 1 a 2 horas por dia 3 meses

Note que muitos levam mais de três meses e outros passam no exame estudando em tempo integral durante uma semana. Isto é situacional e depende de cada indivíduo.

#### **1. Preparação prévia**

- 1.1. Leitura inicial do Guia PMBOK®
- 1.2. Revisão da sugestão de fluxo dos processos do ciclo de vida do gerenciamento de projetos preparada por Mauro Sotille

#### **2. Simulado inicial (2 horas)**

2.1. Realização do primeiro simulado do Sistema Gerenciador de Exames da PM Tech para avaliação do conhecimento atual

#### **3. Durante o curso de preparação**

Se as aulas do curso forem realizadas em período integral e em dias consecutivos, não vai sobrar muito tempo para estudar durante o curso. Porém, supondo que seu curso tenha aulas somente em alguns dias da semana, você deve se programar para estudar durante o curso.

- 3.1. Para cada área de conhecimento
	- 3.1.1. Estudo (3 horas)
	- Releitura do capítulo específico no Guia PMBOK®
	- Leitura do capítulo na apostila do treinamento
	- Leitura do capítulo em um livro de apoio à certificação PMP como os apresentados em http://blog.pmtech.com.br/2010/02/livros/

#### 3.1.2. Notas (em paralelo com a leitura)

- Confecção de guia de estudo próprio (resumo)
- Preparação da folha resumo de informações a memorizar.
- Veja a técnica de criação de brain dumps

#### 3.1.3. Questionários e exercícios (6 horas)

- **Apostila** Realização de exercícios e questões e entendimento de seus erros
- **Livro de apoio** Realização das questões relativas à área no livro de apoio
- Acesso à literatura para resolução de dúvidas ou leitura de bibliografia adicional visando focar em temas-problema

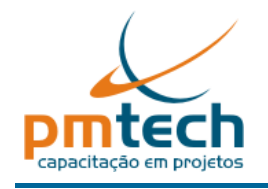

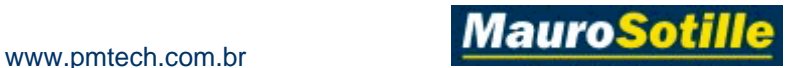

 **Simulados** - Realização de simulado específico da área sendo estudada, utilizando o Sistema Gerenciador de Exames da PM Tech, ou similar, como os apresentados nos web sites relacionados abaixo.

#### **4. No encerramento do curso (5 horas)**

- 4.1. Realização de um simulado completo (4 h)
- 4.2. Atualização do resumo de estudo (1h)

#### **5. Revisão (25 horas)**

- 5.1. Segunda leitura completa do Guia PMBOK®
- 5.2. Leitura de bibliografia adicional
- 5.3. Refazer os exercícios ministrados durante o treinamento
- 5.4. Iniciar a memorização de informações do resumo de estudo e do fluxo de
- 5.5. Realização de um segundo simulado completo
- 5.6. Revisão das áreas de maior dificuldade (Risco, Tempo, Qualidade, Aquisições)

#### **6. Simulados (várias horas)**

- 6.1. Fazer simulados completos usando o Sistema Gerenciador de Exames da PM Tech. Revise cada questão. Se sua resposta está correta, descubra por que as outras opções estão erradas e vice-versa.
- 6.2. Realização de simulados adicionais encontrados na internet em web sites como:
	- www.pmi.org/info/PDC\_SampleQuestionsandAnswers.pdf
	- www.boson.com tem uma demo com 3 testes de 12 questões cada
	- www.ci.la.ca.us/pm/ é um teste do escritório de projetos da prefeitura de Los Angeles
	- www.pmboulevard.com tem um tutorial e testes, porém um registro é necessário.
	- www.pmi-heartland.org/htmldocs/pmi/vocab.html
	- www.pm-prepare.com
	- www.headfirstlabs.com/PMP/pmp\_exam/v1/quiz.html questões bastante fáceis
	- www.voightps.de/Free\_PMP\_Exam.asp conjunto de 10 questões
	- www.oliverlehmann.com questões difíceis
	- www.simplilearn.com/simplilearn/pmp\_exam
	- www.preparepm.com

6.3. Terceira leitura completa do Guia PMBOK®

 Em paralelo com a realização de questões simuladas, esclarecendo dúvidas, com foco na fixação dos grupos de processos e das entradas e saídas, ferramentas e técnicas de cada processo.

#### **7. Inscrição no exame e agendamento**

Seguir o Roteiro PM Tech de Apoio para a Certificação PMP. Recomendo agendá-lo pela manhã, pois em geral é mais difícil se concentrar após o almoço.

#### **8. Antes do exame**

- 8.1. Revisão o Glossário do Guia PMBOK®. Isto vai facilitar o entendimento de alguns dos processos
- 8.2. Memorização de folha com fórmulas que estão no formulário a seguir.

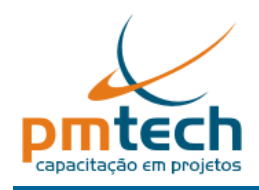

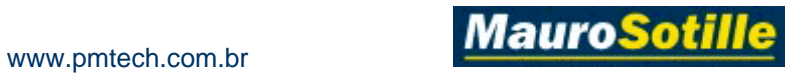

# **7. Resumo de Fórmulas**

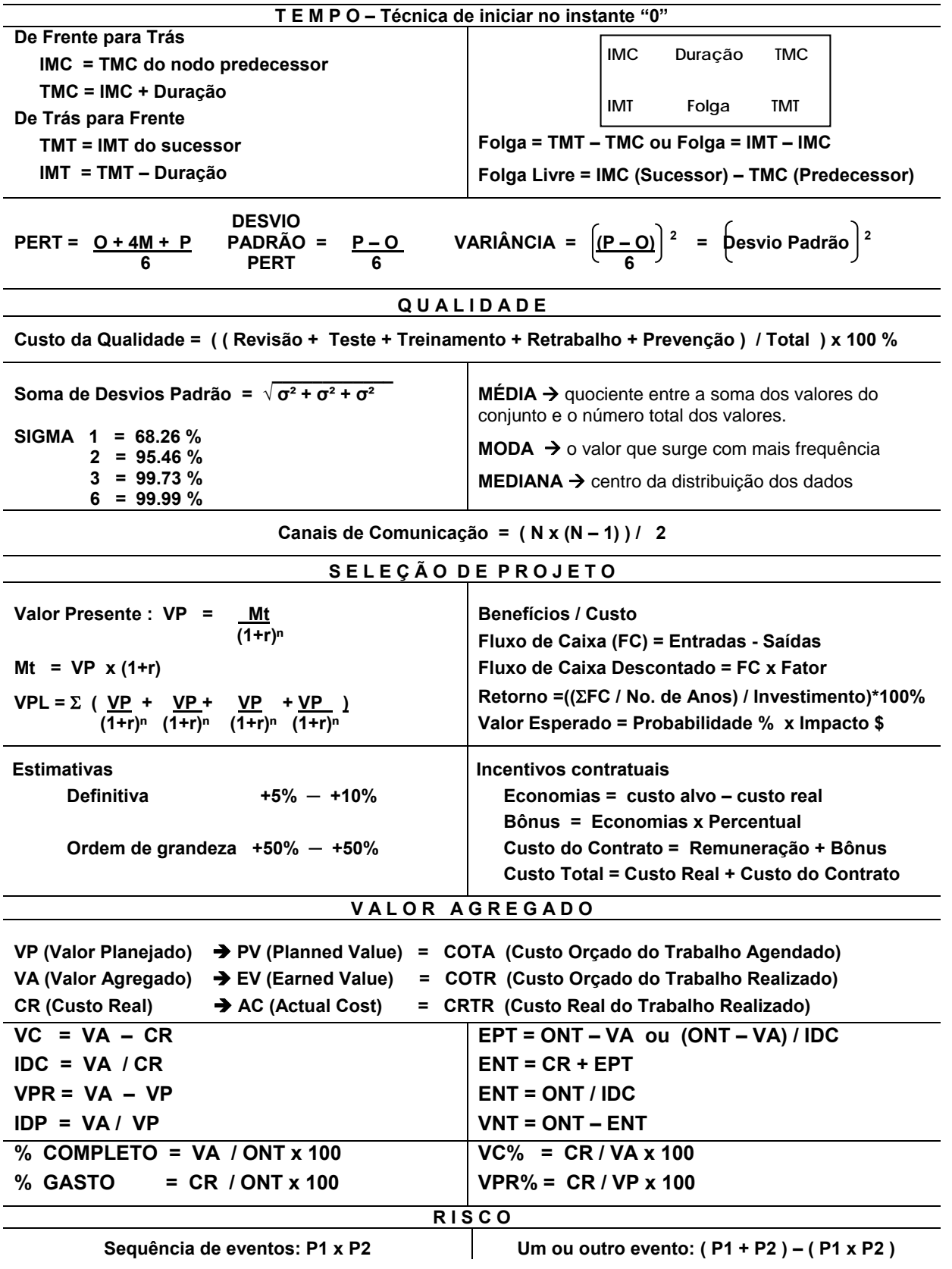

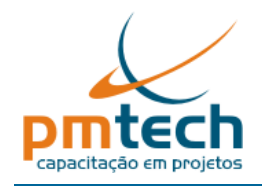

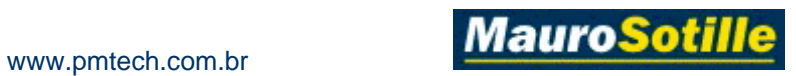

# **8. Fórmulas de Gerenciamento do Valor Agregado**

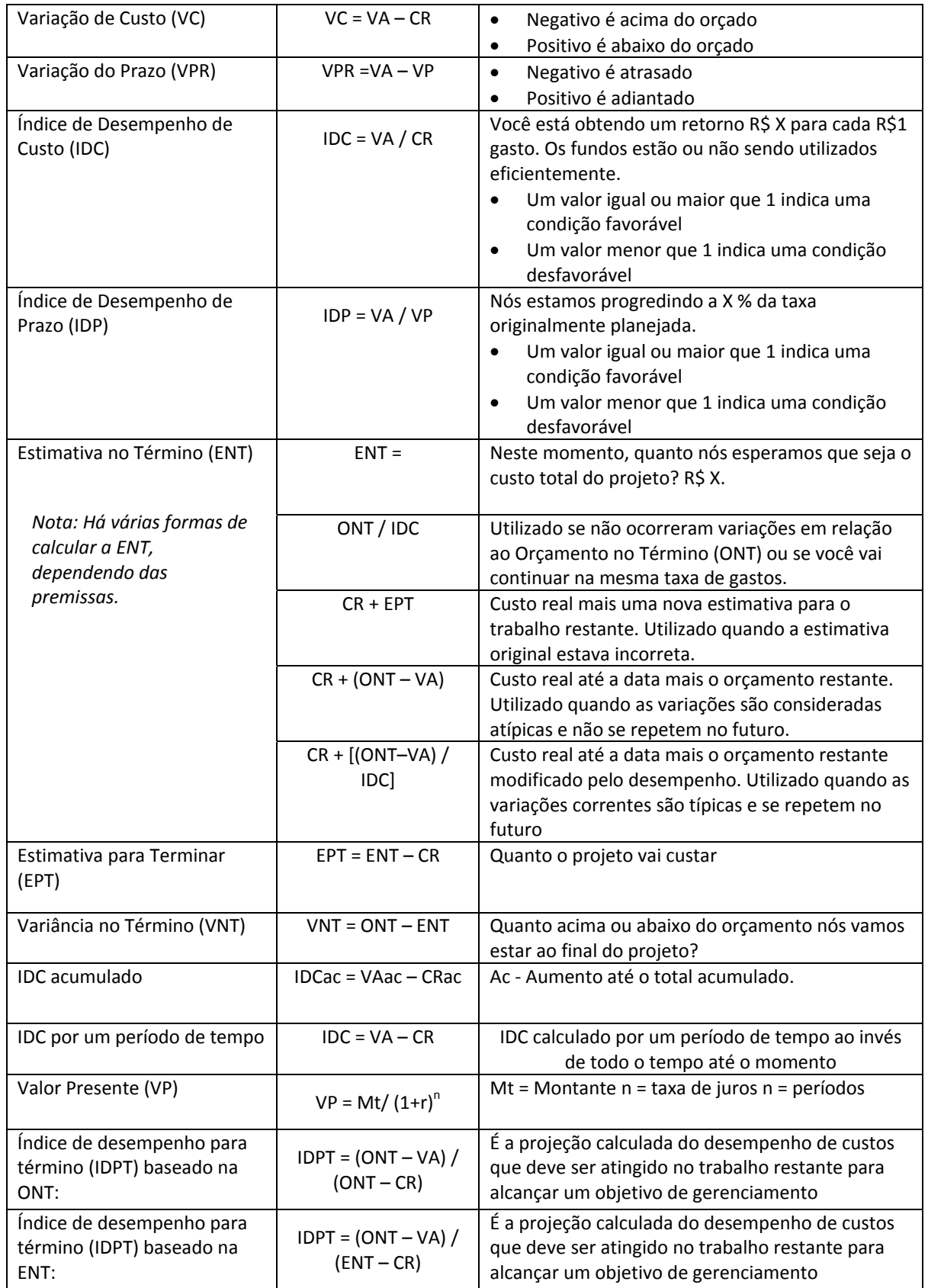

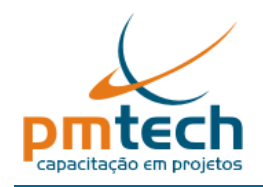

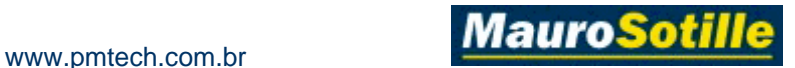

# **9. Bibliografia específica de preparação para a certificação PMP**

- 1. Project Management Institute, *Um Guia para o Corpo de Conhecimentos em Gerenciamento de Projetos* (Guia *PMBOK®*) – 5ª Edição, 2013.
- 2. MULCAHY, Rita. *Preparatório para o Exame de PMP*. 8ª ed. EUA: RMC Publications Inc. 2013
- 3. HELDMAN, Kim. *Gerência de projetos: PMP Project Management Professional: guia para o exame oficial do PMI*. 7ª. Ed. 2013.
- 4. STELLMAN, Andrew, GREENE, Jennifer. *USE A CABEÇA! PMP*. O'Reilly Media; 3ª ed. Edition, 2014.
- 5. CROWE, Andy. *The PMP Exam: How to Pass On Your First Try*. Velociteach. 5a ed.
- 6. ALTWIES, Diane. Achieve *PMP Exam Success, 5th Edition: A Concise Study Guide for the Busy Project Manager.* J Ross Publishing. 5a Ed. 2013.
- 7. PHILIPS, Joseph. *PMP Project Management Professional Study Guide*, Fourth Edition. McGraw-Hill Osborne Media; 4a edição, 2013.
- 8. PHILIPS, Joseph. CAPM/PMP *Project Management Certification All-In-One Exam Guide*. McGraw-Hill Osborne Media; 3ª ed. 2013.
- 9. SNYDER, Cynthia S. *PMP Certification for Dummies For Dummies*; 2ª ed. 2013.
- 10. DINSMORE, Paul. *Como se tornar um profissional em Gerenciamento de Projeto: livro-base de preparação para certificação PMP*. 5ª Ed. RJ, Editora QualityMark. 2014

Caso o candidato domine bem a língua Inglesa e deseje adquirir livros para suprir áreas específicas, recomendamos os seguintes materiais de referência:

#### Publicados pelo PMI (http://www.pmibookstore.org/)

- *Earned Value Project Management* por Quentin W. Fleming and Joel M. Koppelman
- *Human Resource Skills for the Project Manager* por Vijay K. Verma
- *Principles of Project Management* porJohn Adams, et al.
- *Project & Program Risk Management* por R. Max Wideman
- *Project Management Experience and Knowledge Self-Assessment Manual*: PMI

#### Publicados por outras editoras

- *The Cultural Dimension of International Business, Fourth Edition* por Gary P. Ferarro (Prentice-Hall)
- *Doing Business Internationally: The guide to Cross-Cultural* Success por Terence Brake, Danielle Walker, eThomas Walker (McGraw-Hill)
- *Global Literacies: Lessons on Business Leadership and National Cultures* por Robert Rosen (editor), Patricia Digh, eCarl Phillips (Simon & Shuster)
- *How to Lead Work teams: Facilitation Skills*, Second Edition por Fran Rees (John Wiley & Sons)
- *Project Management: A Systems Approach to Planning, Scheduling, and Controlling*, por Harold Kerzner (John Wiley & Sons)
- *Effective Project Management por* Robert K. Wysocki, et al. (John Wiley & Sons)
- *New Project Management*, por J. Davidson Frame (Jossey-Bass)
- *Organizational Architecture: Designs for Changing Organizations* por David A. Nader, Marc S. Gerstein, Robert Shaw, and Associates (Jossey-Bass)

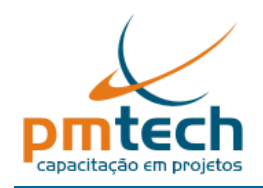

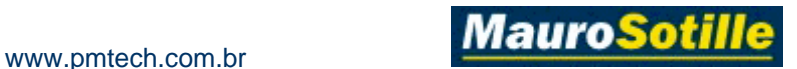

# **10.Fontes Alternativas de Estudo**

#### **Websites**

- http://www.pmi.org
- http://blog.pmtech.com.br
- http://dicasgp.pmtech.com.br
- http://www.pmtech.com.br
- http://www.rmcproject.com
- http://www.esi-intl.com
- http://www.iil.com
- http://www.pmexam.com
- http://pmstudy.com
- http://www.4pm.com
- http://www.allpm.com
- http://www.gantthead.com
- http://www.pmboulevard.com
- http://www.pmforum.org
- http://www.pmpbest.com
- http://www.weneedpm.com
- http://projectmanagement.ittoolbox.com
- http://protrain-china.com/

#### **Grupos de Discussão**

- http://br.groups.yahoo.com/group/comunidade\_pmtech/ (somente alunos da PM Tech)
- http://www.pmhub.net
- http://www.pmpbest.com
- http://groups.yahoo.com/group/pmcert/

#### **Simulados**

- http://www.boson.com
- http://www.centreline-solutions.com/PMPCert/
- http://www.examcentral.net/pmp/pmp-exam-questions
- http://www.free-pm-exam-questions.com
- http://www.gerenciando.eti.br/
- http://www.headfirstlabs.com/PMP/pmp\_exam/v1/quiz.html
- http://www.mscholar.com
- http://www.pm-exam-simulator.com
- http://www.pmpstudygroup.com/free\_exam\_resources.htm
- http://www.pmstudy.com
- http://www.pmsuccess.biz
- http://www.pmtools.com/testbank.htm
- http://www.pmroadtrip.com
- http://www.preparepm.com/
- http://www.project-management-prepcast.com/index.php/freetry-it/sample-questions
- http://www.oliverlehmann.com/pmp-self-test/75-free-questions.htm
- http://pmzilla.com/
- http://www.pminfo.com/certdown.htm

- http://www.simplilearn.com/simplilearn/pmp\_exam
- http://www.streamload.com
- http://www.vl-p.net/Default.asp

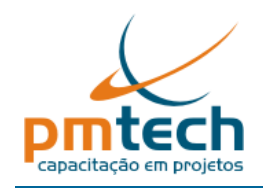

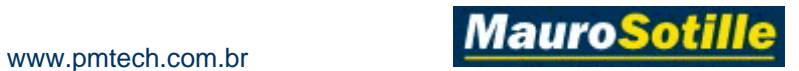

- http://www.voightps.com
- http://www.wscleary.com/website/home
- http://www.yancy.org/research/project\_management.html

## **Para receber simulados diariamente (em inglês)**

- http://pmtestcenter.com/
- http://pmbootcamp.org
- http://www.effectivepmc.com/questioninmyinbox

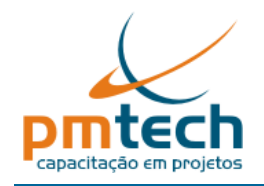

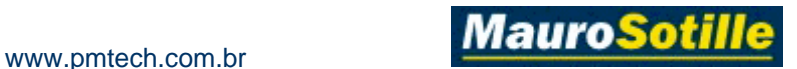

#### Sobre a PM Tech®

A PM Tech oferece uma variedade de soluções de aprendizado em gerenciamento de projetos para sua organização. Nossos treinamentos têm sido utilizados pelas maiores empresas brasileiras visando desenvolver as competências e melhores práticas necessárias ao incremento de suas capacidades organizacionais e em gerenciamento de projetos, programas e portfólio.

Nossos cursos incluem desde Fundamentos de Gerenciamento de Projetos, Gerenciamento de Riscos, Preparação para Certificação PMP<sup>®</sup>, etc., até cursos de extensão de longa duração.

Para maiores informações acesse www.pmtech.com.br ou nos contate através dos telefones (51) 3330 8495 e (51) 3084 3122.

Dicas para fazer o exame de Certificação PMP® Versão 2.8 ©2013 PM Tech®. Todos os direitos reservados. Outubro/2013

Nenhuma parte dessa publicação pode ser reproduzida, arquivada ou transmitida de qualquer forma, ou por qualquer meio, eletrônico, mecânico, fotocópia, gravação ou outro sem o consentimento por escrito da PM Tech®.

Para uma permissão por escrito contate: PM Tech Capacitação em Projetos Avenida Itajaí, 171/301 90470-140 Porto Alegre RS Brasil

"PMI", "PMP", "CAPM" e "PMBOK" são marcas registradas do Project Management Institute, Inc.

"PM Tech" é marca registrada da PM Tech Consultoria e Assessoria Empresarial Ltda